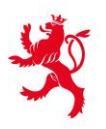

**IF GOUVERNEMENT** DU GRAND-DUCHÉ DE LUXEMBOURG Ministère de l'Éducation nationale, de l'Enfance et de la Jeunesse

Service de la formation professionnelle

# **Complément VAE Diplôme d'aptitude professionnelle en Administration et Commerce (DAP CM)**

Liste non exhaustive

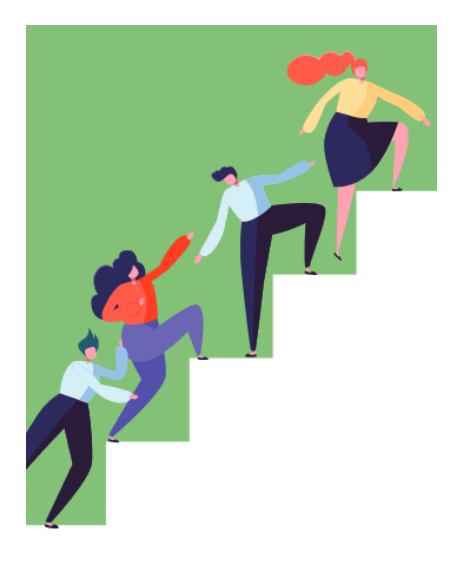

Vous vous êtes engagé(e) ou vous souhaitez vous engager dans une démarche de validation des acquis de l'expérience pour le diplôme d'aptitude professionnelle en administration et commerce. Une fois déclaré(e) recevable à la démarche, vous entamez la deuxième étape qui consiste en la rédaction du dossier de la demande de validation sur le fond.

Grâce à son questionnaire guidé, la demande de validation sur le fond doit vous permettre d'inventorier et de décrire de manière détaillée vos acquis, connaissances, aptitudes et compétences qui ont un rapport avec les exigences du diplôme d'aptitude professionnelle en administration et commerce. Vous décrivez vos activités caractéristiques en illustrant votre démarche par des exemples concrets.

Afin de pouvoir vous orienter davantage dans la rédaction de votre dossier et pour vous faire part des exigences et devoirs liés à ce diplôme, nous avons mis en place ce guide pratique avec des pistes concrètes. Ces pistes vont vous donner des clarifications sur les attentes liées au diplôme visé.

Nous vous invitons fortement à prendre connaissance de ces documents et de les prendre en compte lors de la rédaction de votre dossier.

### **Le profil du DAP en administration et commerce**

L'agent administratif et commercial s'occupe principalement des travaux de bureau notamment en utilisant divers outils bureautiques. Ses missions varient en fonction de l'entreprise et du secteur d'activité : comptabilité, service achat et vente, ressources humaines, logistique ou secrétariat général. L'agent administratif et commercial peut exercer sa profession dans tous les secteurs.

Champs d'activité :

- Accueil physique et téléphonique de visiteurs, clients et fournisseurs
- Traitement du courrier et de pièces comptables
- Comptabilité générale (calcul de la TVA, calcul et comptabilisation des salaires)
- Etablissement de bulletins de livraison, factures, quittances et notes de crédit
- Travaux administratifs en relation avec les ressources humaines
- Correspondance / (travaux de) secrétariat

### Connaissances indispensables :

ICDL (International Certification in Digital Literacy)

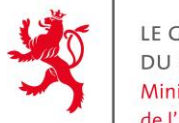

LE GOUVERNEMENT DU GRAND-DUCHÉ DE LUXEMBOURG Ministère de l'Éducation nationale, de l'Enfance et de la Jeunesse

Service de la formation professionnelle

- Comptabilité (informatisée, opérations courantes de base)
- Bureautique (Word, PowerPoint, Excel, Dactylo, Traitement de texte..)
- Correspondance professionnelle
- Economie et droit général
- Organisation administrative (Gestion du temps, classement et archivage, réclamations, appels…)
- Notions des ressources humaines (RH) et droit du travail

### Compétences obligatoires :

- Rechercher, sélectionner et constituer des informations
- Planifier les étapes nécessaires à l'exécution d'une tâche
- Faire des choix parmi différentes alternatives qui se proposent à vous
- Comparer les résultats obtenus

### **L'aspect général de votre dossier**

- Evitez les simples énumérations sous forme de bullet points et faites des phrases entières.
- Rédigez votre dossier de préférence dans deux langues (français et allemand) pour démontrer le niveau requis. L'anglais est facultatif.
- Décrivez toujours le contexte ainsi que vos tâches concrètes en développement le quoi, le pourquoi et le comment de vos activités.

### **Le programme scolaire de référence**

Référez-vous sur le programme scolaire de référence du DAP en administration et commerce. Vous pouvez télécharger ce programme sur le site Internet du Ministère de l'Education nationale, de l'Enfance et de la Jeunesse : https [://ssl.education.lu/eSchoolBooks/Web/FP/](https://ssl.education.lu/eSchoolBooks/Web/FP/) en cliquant sur le DAP en administration et commerce, puis la grille horaire formation.

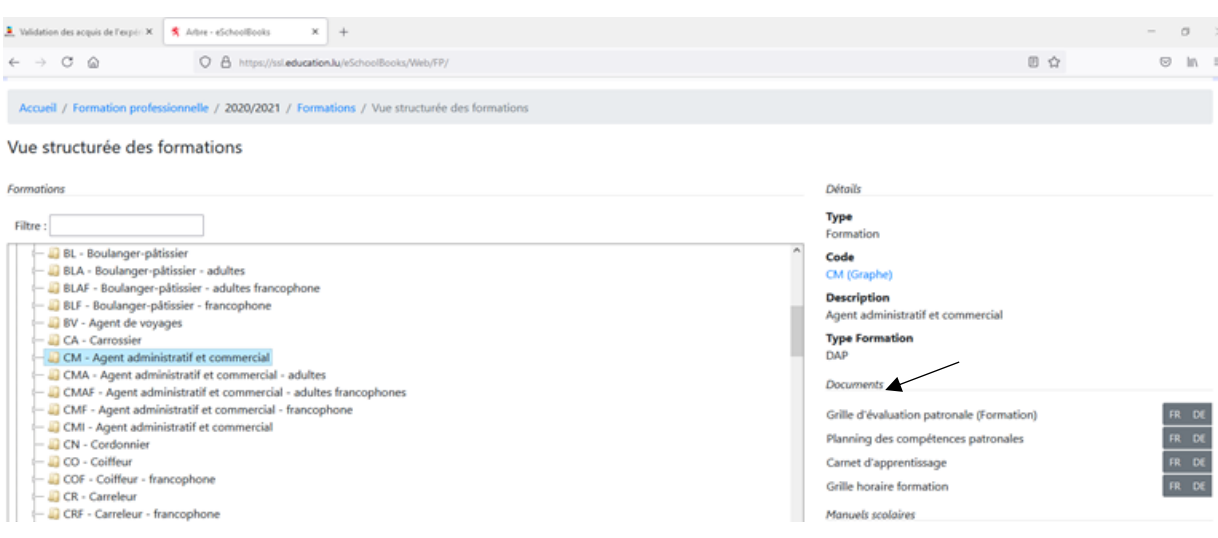

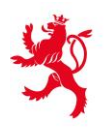

LE GOUVERNEMENT<br>DU GRAND-DUCHÉ DE LUXEMBOURG<br>Ministère de l'Éducation nationale, de l'Enfance et de la Jeunesse

Service de la formation professionnelle

## **Les matières du programme scolaire cadre**

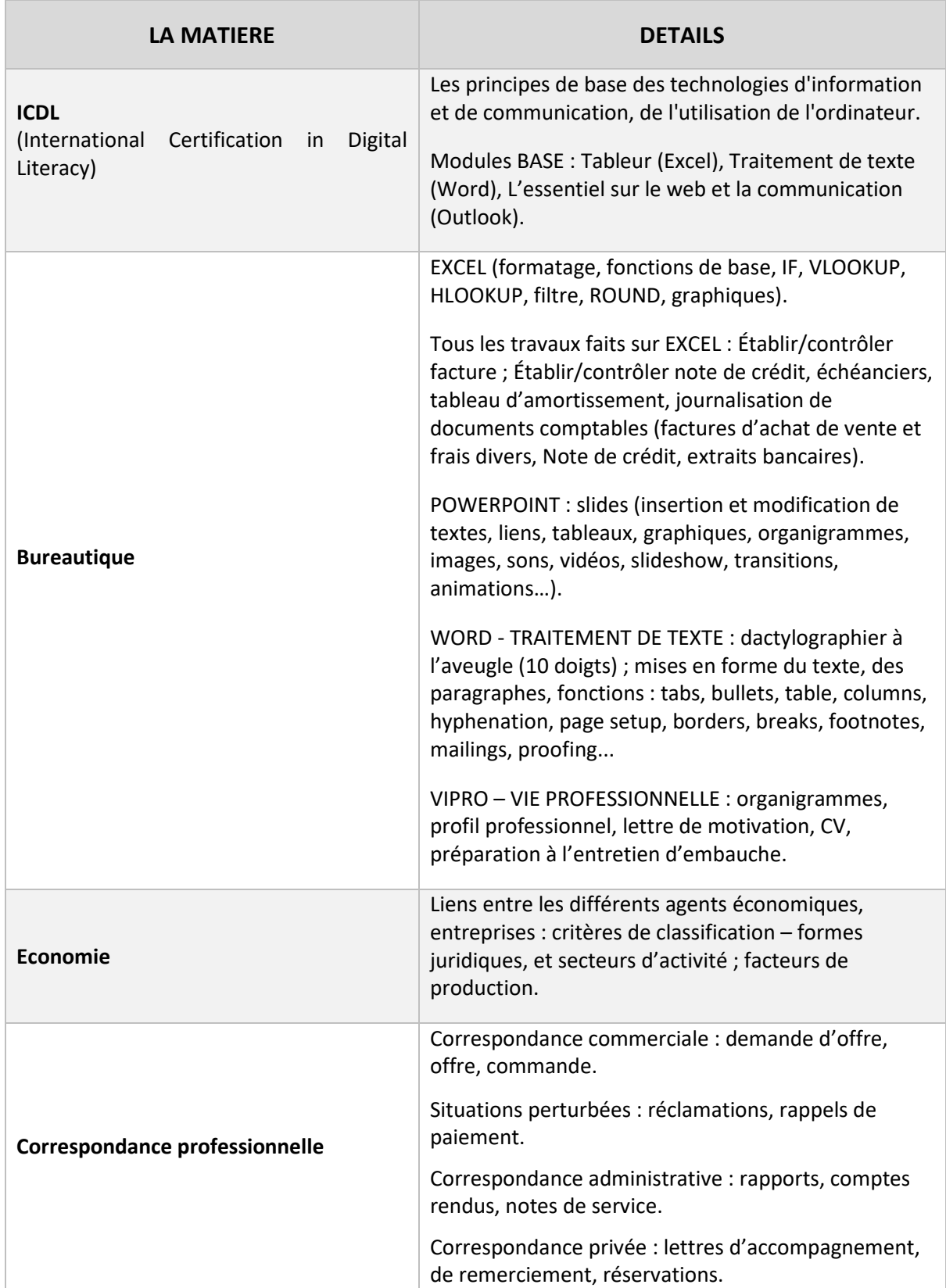

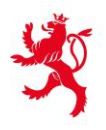

LE GOUVERNEMENT<br>DU GRAND-DUCHÉ DE LUXEMBOURG<br>Ministère de l'Éducation nationale, de l'Enfance et de la Jeunesse

Service de la formation professionnelle

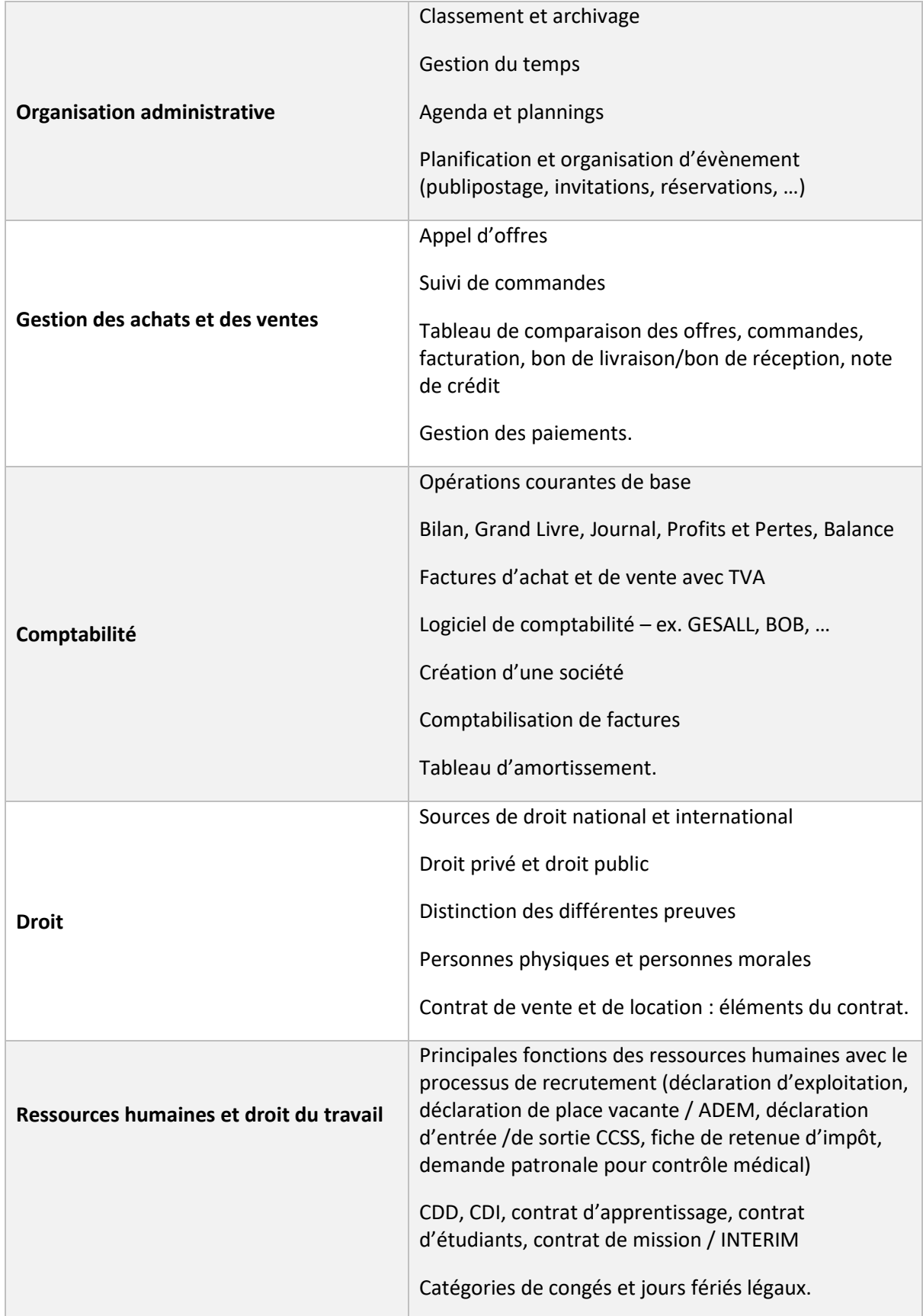

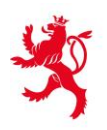

LE GOUVERNEMENT DU GRAND-DUCHÉ DE LUXEMBOURG Ministère de l'Éducation nationale, de l'Enfance et de la Jeunesse

Service de la formation professionnelle

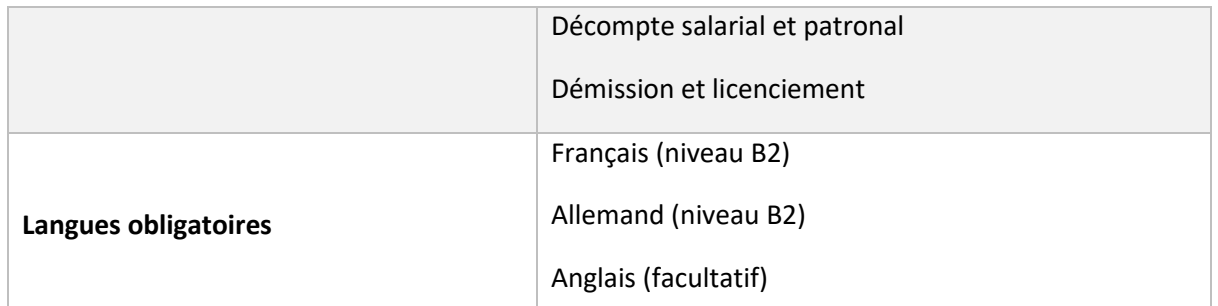

**\***Cette liste est non exhaustive et vous sert à titre d'exemples pour constituer votre demande de validation sur le fond.

### **La formation continue**

Pensez à mettre tous vos certificats de formation que vous avez pu avoir (**certificats de réussite** - le certificat de participation n'est pas suffisant) pour compléter le programme du diplôme visé.

### **Le profil**

Montrez que vous avez pu acquérir des responsabilités tout au long de votre parcours professionnel et/ou extraprofessionnel et faites preuve d'autonomie et de prise d'initiative.

### **L'accompagnement**

Nous vous invitons également à vous faire accompagner par un accompagnateur à la VAE. Votre accompagnateur a pour mission de vous transmettre une technique qui vous permettra d'analyser vos pratiques professionnelles et de vous donner des pistes utiles à la formalisation de vos acquis de l'expérience, afin que vous soyez en mesure de faire vos choix quant aux éléments que vous souhaitez décrire dans votre dossier.

La VAE est une **démarche purement individuelle et personnelle**. Vous êtes seul(e) responsable de vos décisions et de vos productions. Il est important de rappeler que l'accompagnateur ne remplira pas le dossier à votre place et ne produira aucun contenu qui pourrait être inséré dans votre dossier. Son intervention se cantonne à **vous guider dans votre réflexion** sur les compétences que vous avez acquises tout au long de votre parcours professionnel, extra-professionnel et personnel en vous conseillant sur la manière de les exposer synthétiquement dans votre dossier de validation sur le fond.

Pour conclure, c'est votre vie et votre expérience. A vous donc de convaincre la commission en leur exposant votre parcours avec vos propres mots pour accéder aux requis de la certification du diplôme visé.

Nous restons à votre disposition pour tout renseignement complémentaire

Nous vous souhaitons une bonne réussite dans la rédaction de votre dossier.

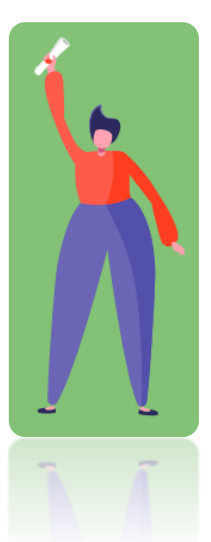

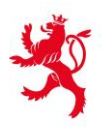

LE GOUVERNEMENT DU GRAND-DUCHÉ DE LUXEMBOURG Ministère de l'Éducation nationale, de l'Enfance et de la Jeunesse

Service de la formation professionnelle

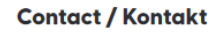

#### **Cellule VAE**

Service de la formation professionnelle (SFP)

Ministère de l'Éducation nationale, de l'Enfance et de la Jeunesse

> (+352) 247-75908 ou / oder (+352) 247-85912 ou / oder  $(+352)$  247-65253

vae@men.lu www.vae.men.lu

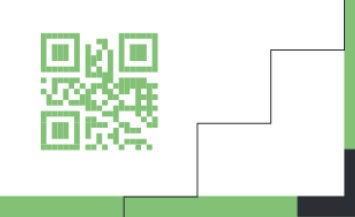